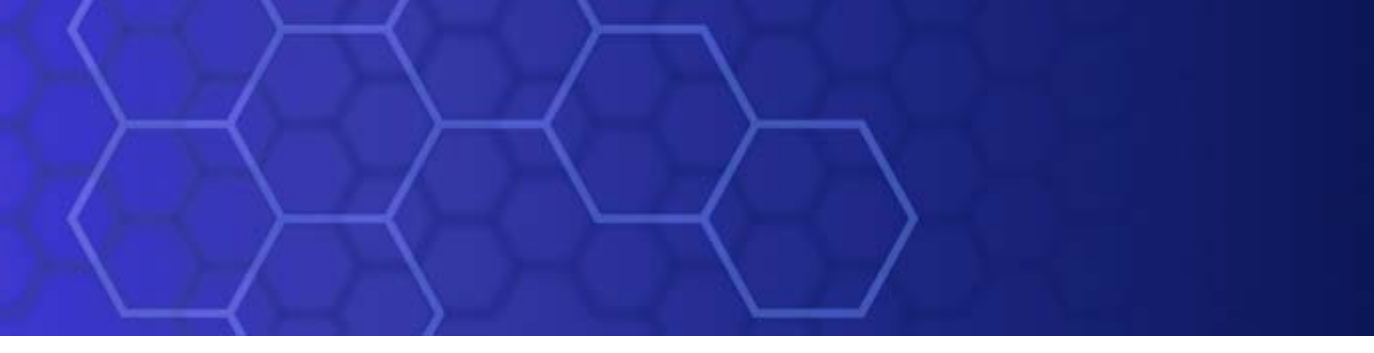

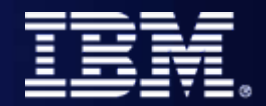

# Enterprise Integration and Pervasive Computing

¾Russ McKay ¾IBM PLM Solutions

© 2006 IBM Corporation

# PLM is about Product Lifecycle Management

30 years (Aircraft, Ships, Trains, Tanks, Power stations)

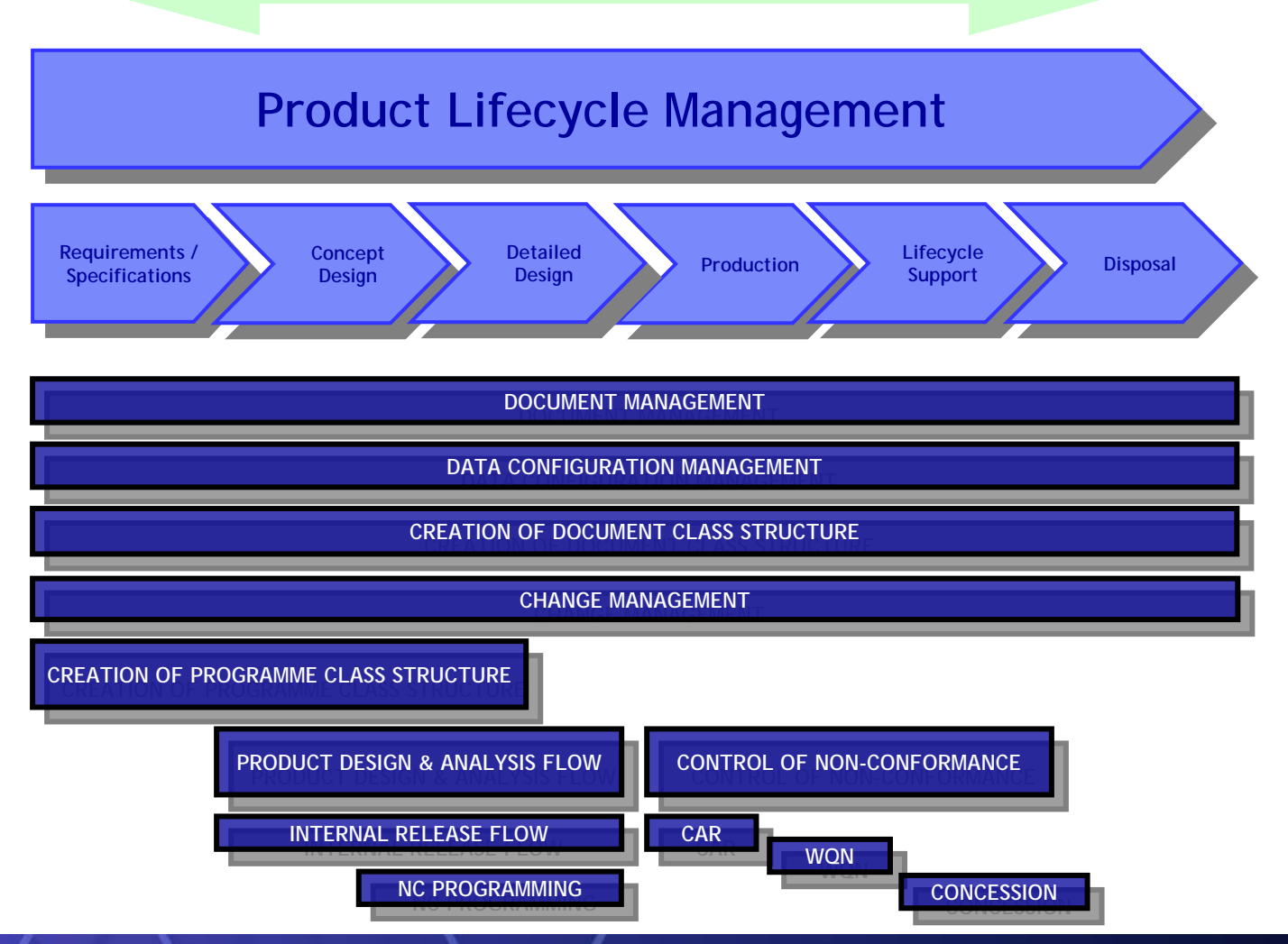

**1**

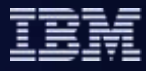

# Multiple Applications

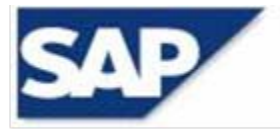

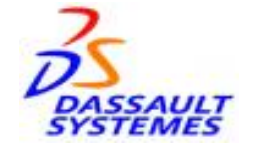

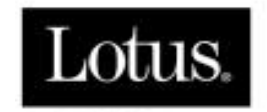

An IBM Company

#### **A single application is never likely to be enough to satisfy the needs of the enterprise**

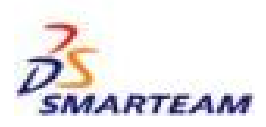

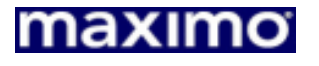

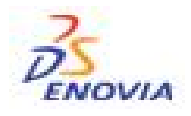

**2**

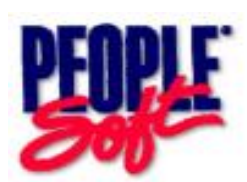

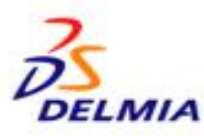

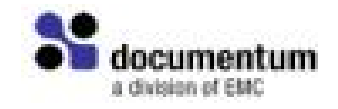

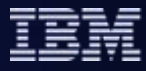

# Multiple Applications

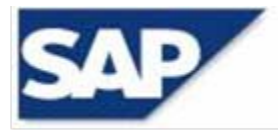

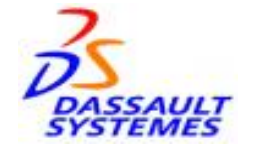

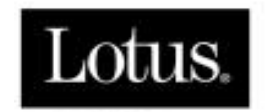

An IBM Company

#### **And multiple application must be integrated together to enable complete business processes**

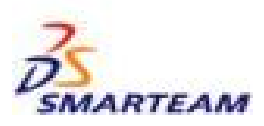

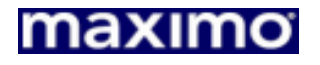

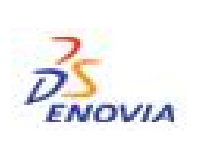

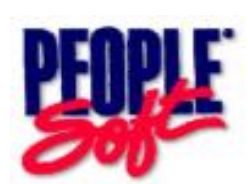

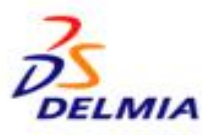

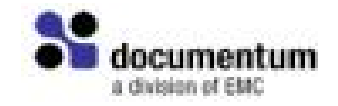

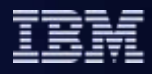

# *Point to point integration may work – but what a mess!*

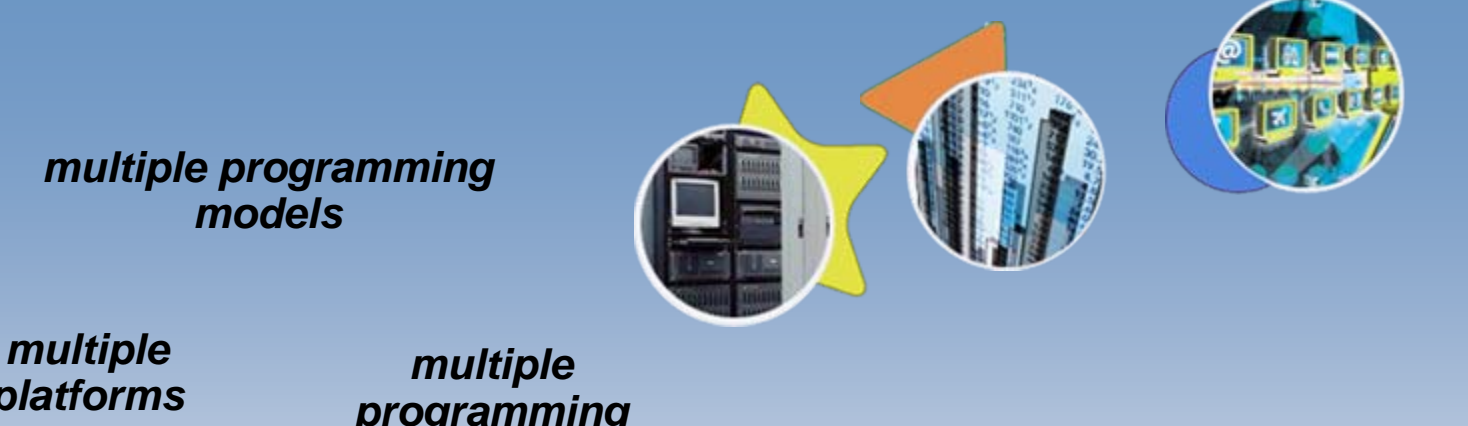

*platforms*

*programming languages*

*multiple message formats*

*varieties of "standards"*

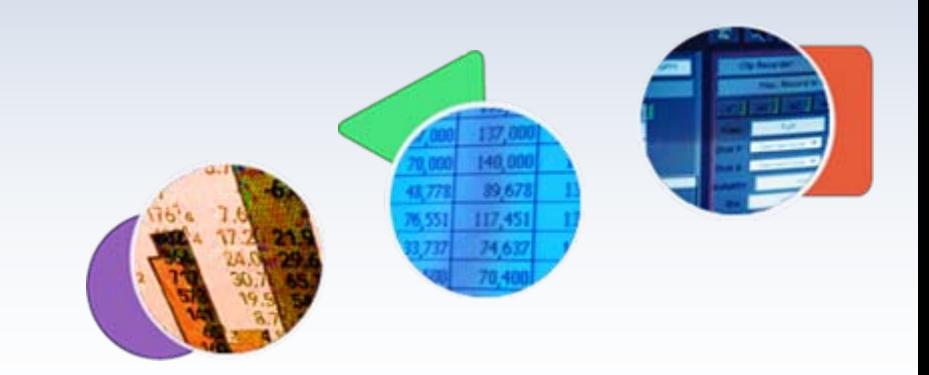

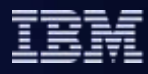

# *A better approach to integration involves adoption of an SOA*

#### SOA = Services Oriented Architecture

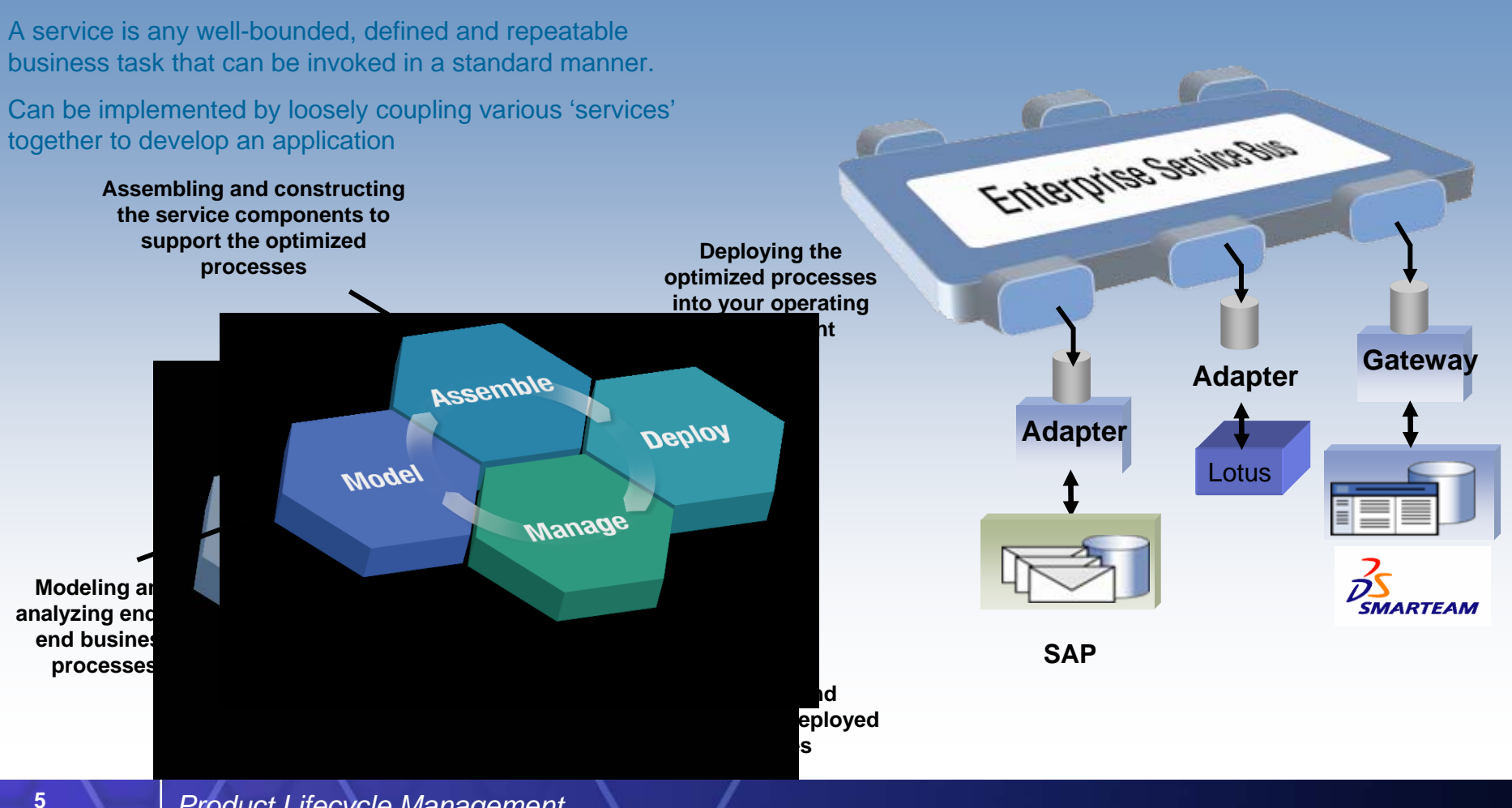

## *The Approach:* PLM Integration Across Enterprise Service Bus

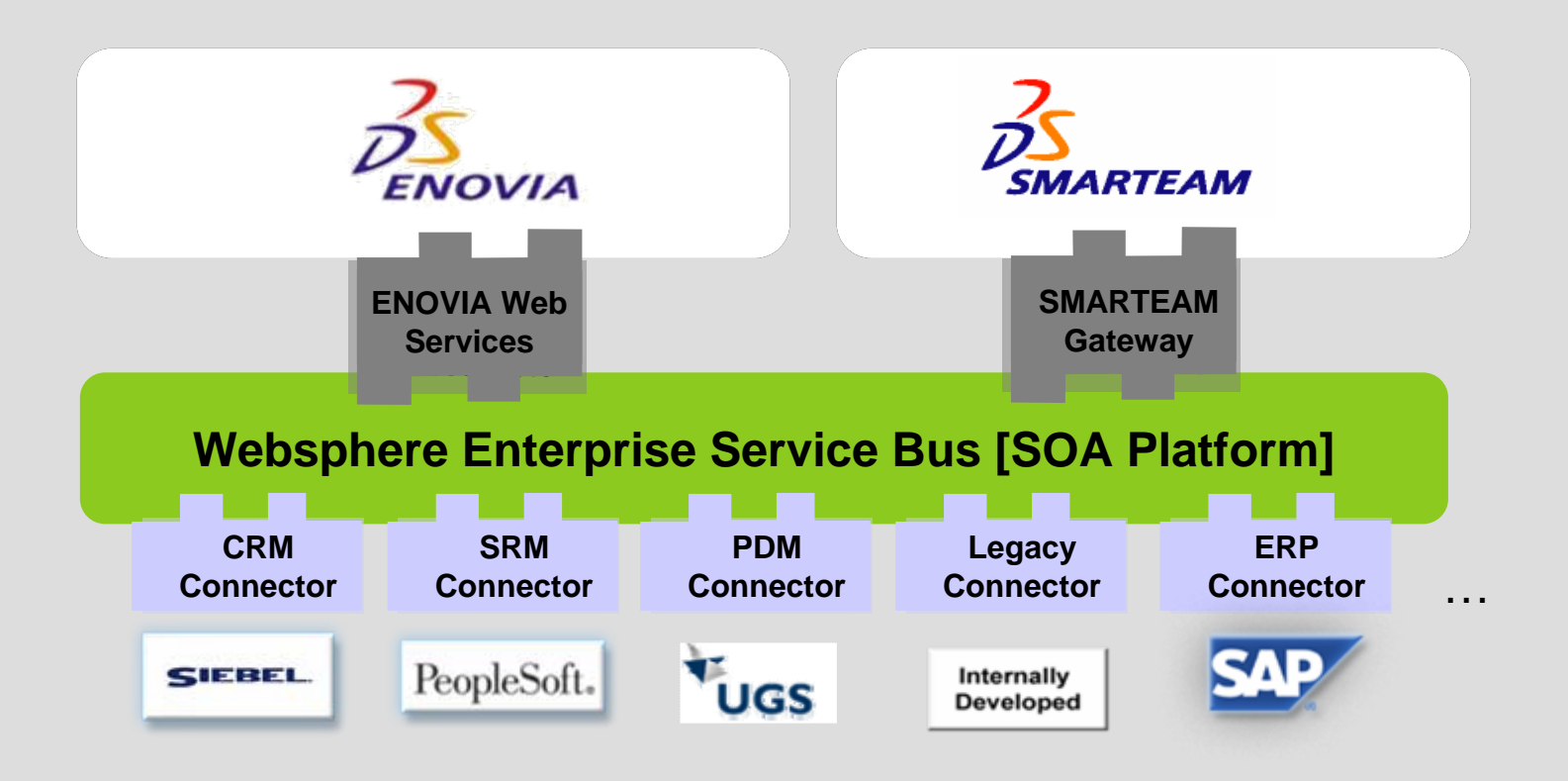

**6**

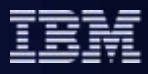

# IBM PLM Enterprise Integration Examples

### ¾ **IBM WorkPlace and Portal**

- ¾ Applications built on a Services Oriented Architecture
- ¾ Normal office applications like eMail, calendar functions etc
- $\triangleright$  Instant messaging
- ¾ Persistent and managed collaboration
	- $\triangleright$  Shared documents, folders, actions
	- ▶ Managed mark-up or drawings etc.
- **▶ Build on open standards** 
	- ¾ Easy to build 'custom environments'
- $\triangleright$  Integration with enterprise applications
	- $\triangleright$  ERP, PDM etc.

Workplace Demo

**7**

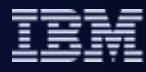

# Introduction to the Lifecycle Management Scenario

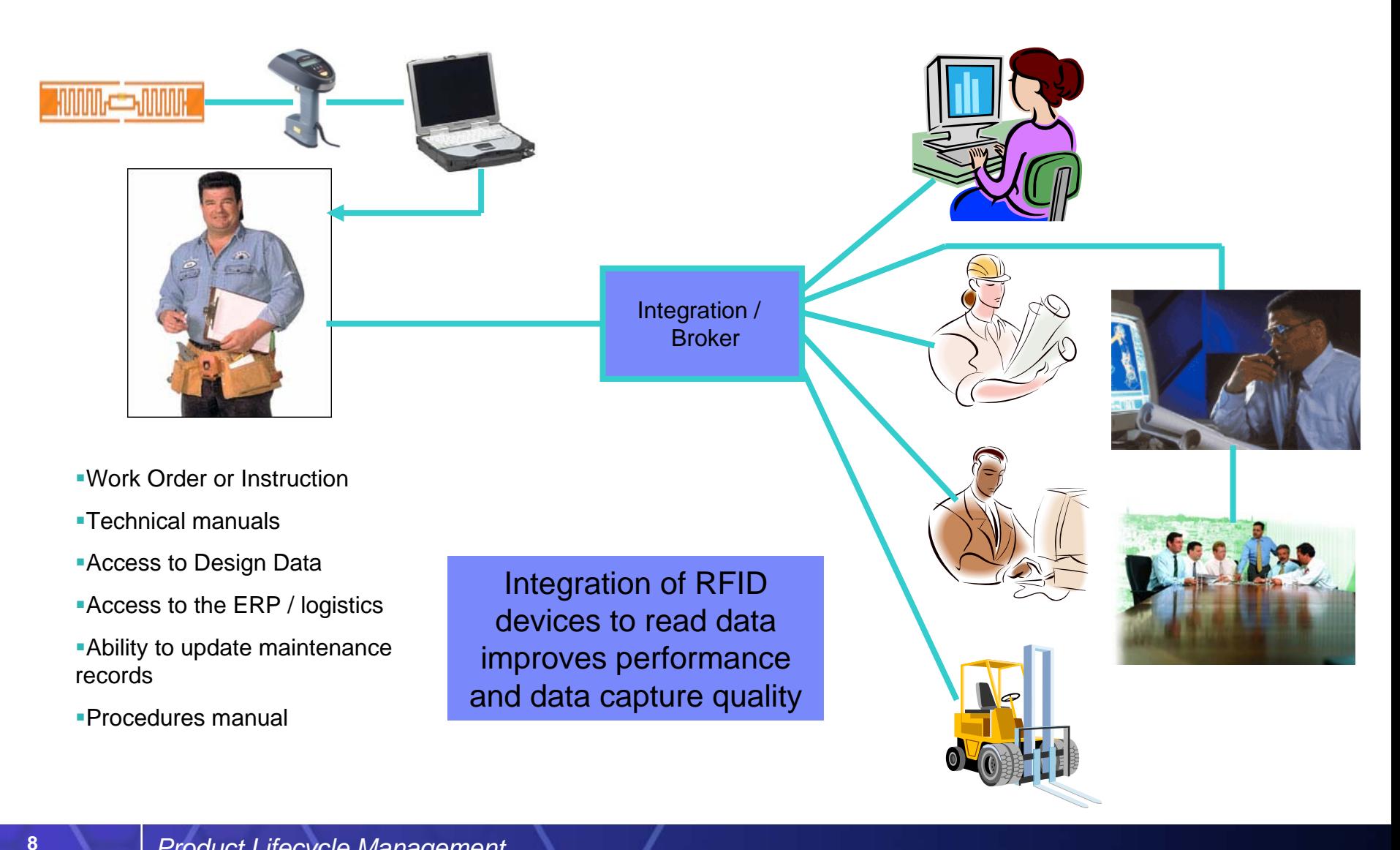

## Business Values

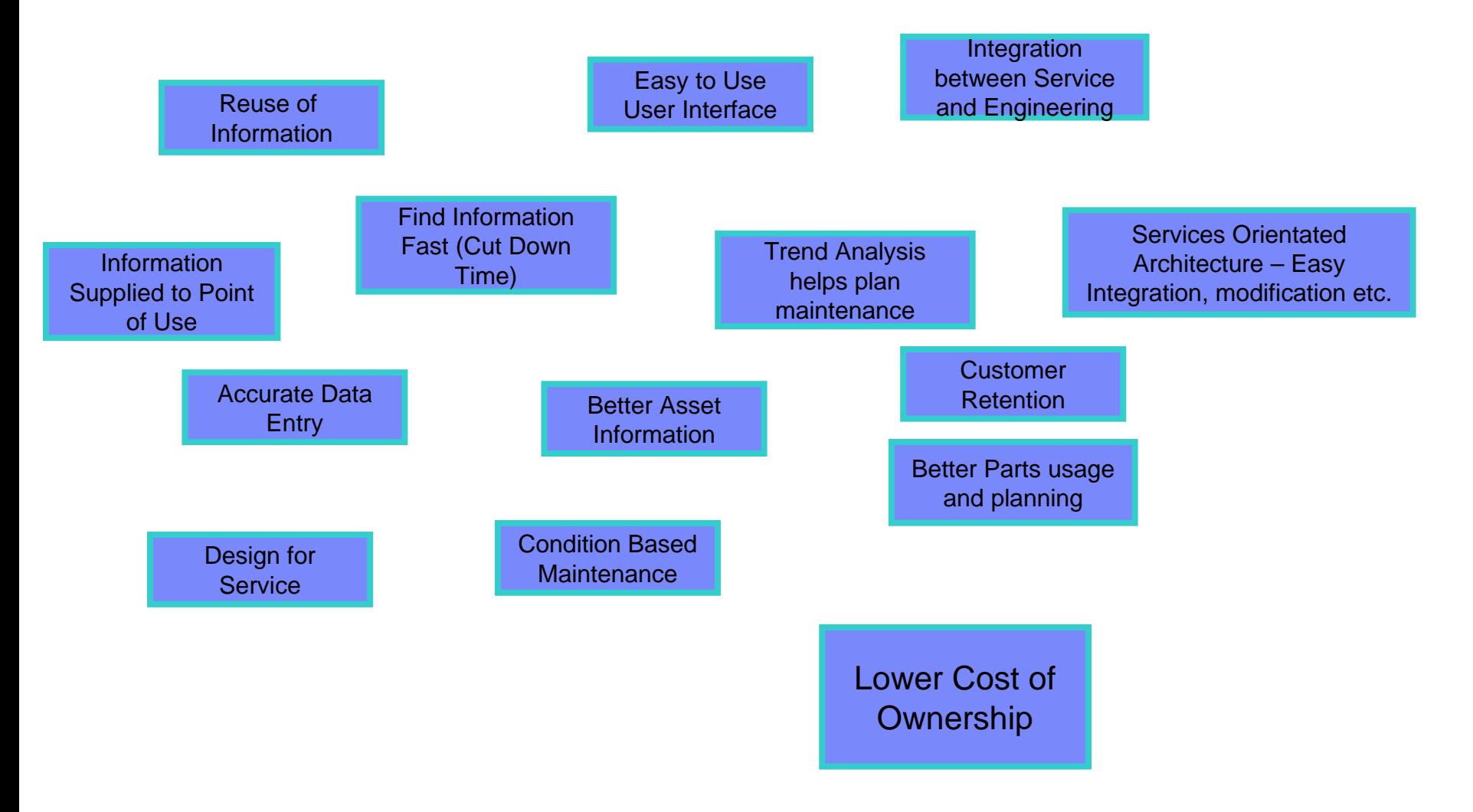

**9**

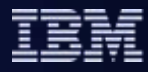

## Demonstration

- ¾ **Complex end-to-end process**
- ¾ **Many actors in the scenario**
- ¾ **Demonstration is divided into multiple parts**
- ¾ **I will do one part at a time and explain what is happening before, and after each part.**
- ¾ **The current process is depicted using red lines between process nodes.**

**10**

Actors

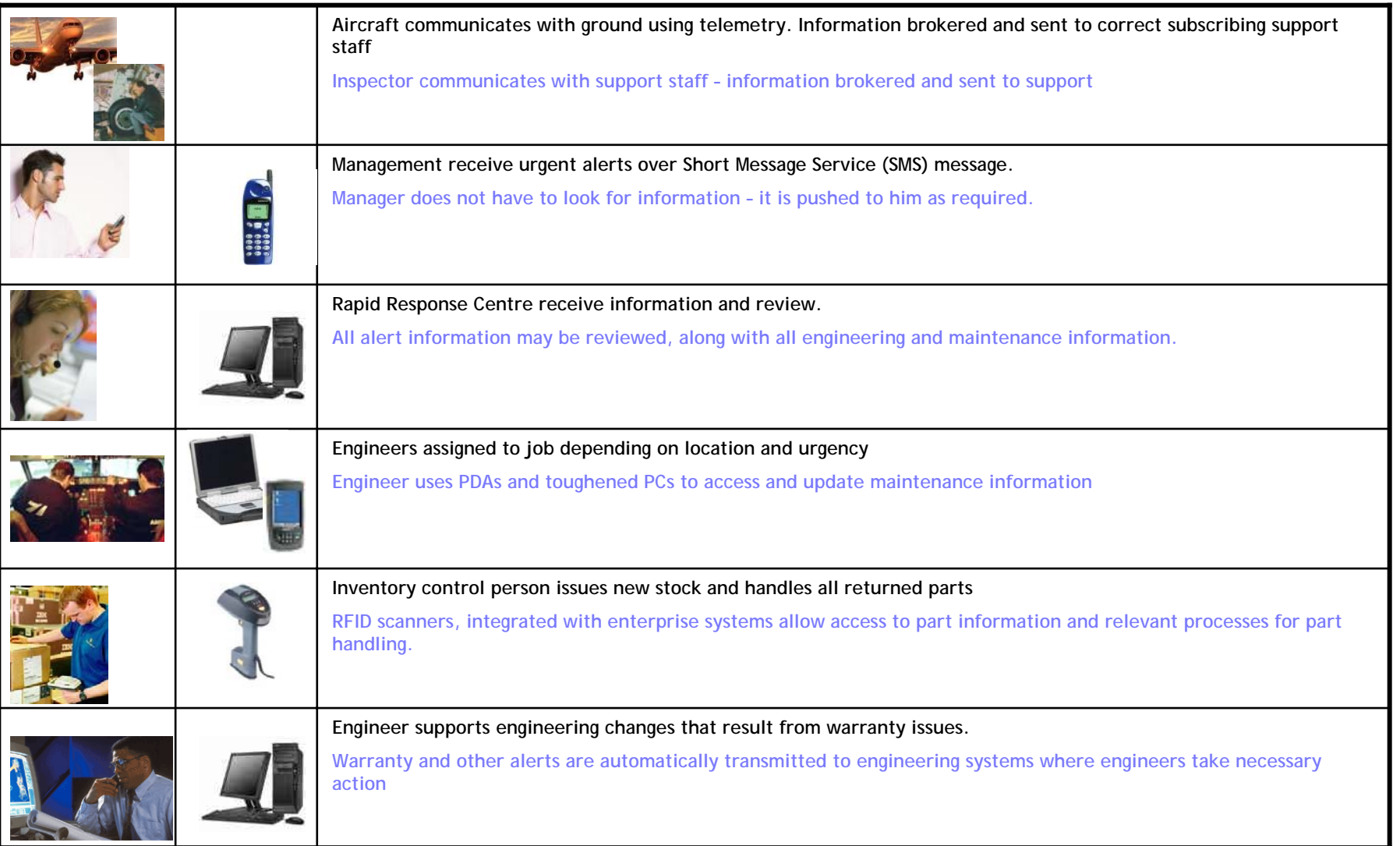

**11**

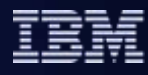

### Stage – part 1

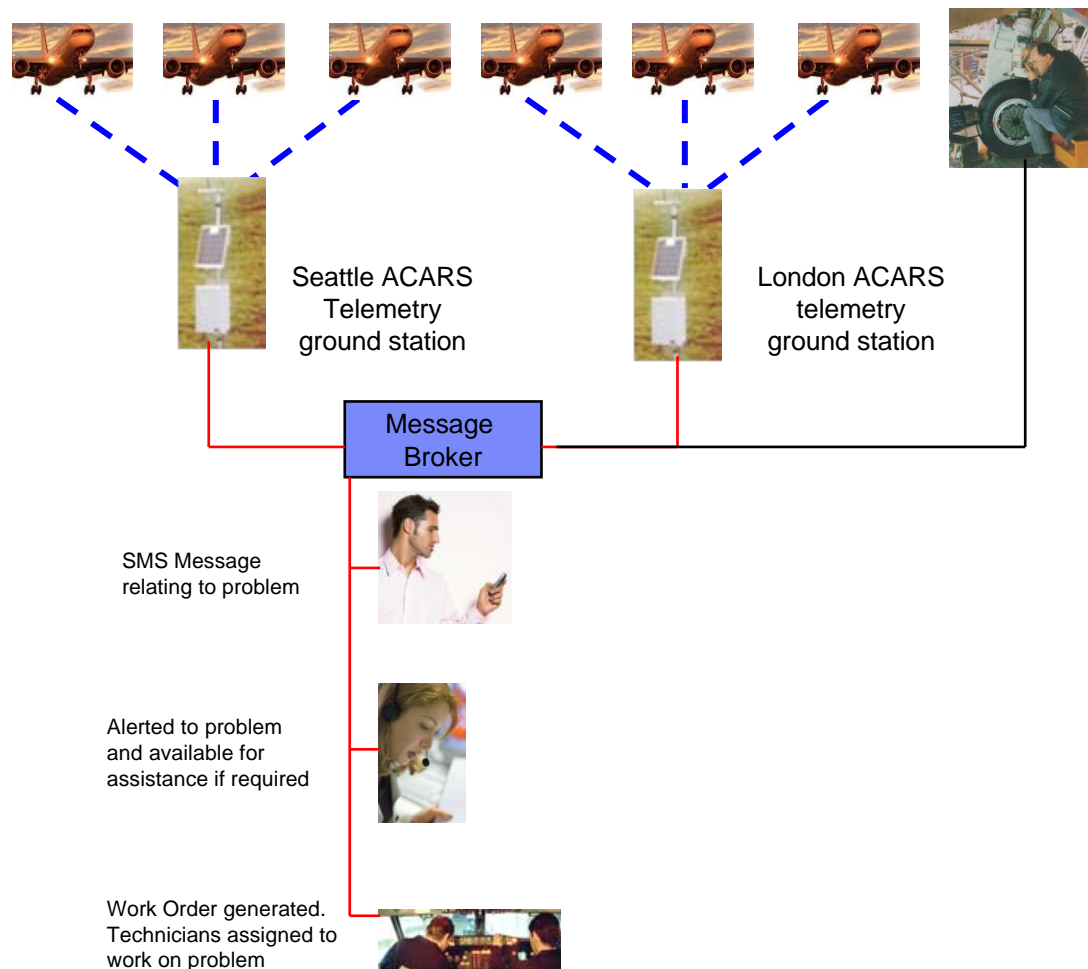

In the first part of the scenario, one of the aircrafts flying over London develops a fault in an electrical control system.

An ACARS message is transmitted to the ground.

The location of the aircraft is transmitted as part of the message, along with the next port of call.

The message is routed as an SMS message to the maintenance manager of the airport where the plane is due to land

The message is also routed to the call centre.

A Work Order is automatically generated and routed to mechanics located at the landing site.

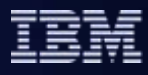

### Stage – part 2

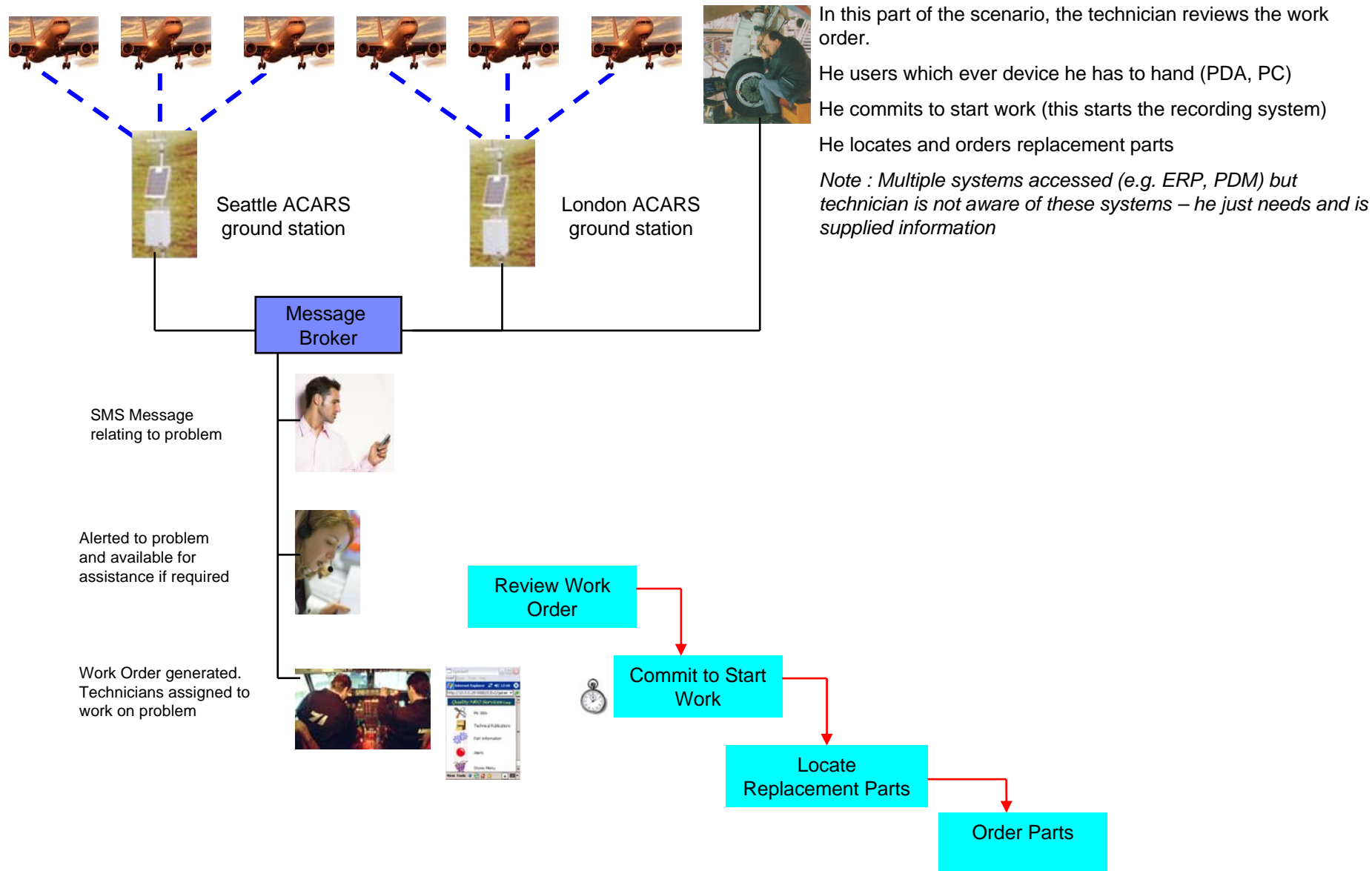

*Product Lifecycle Management*

*IBM and Customer Confidential*

**13**

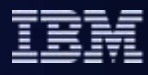

Order

### Stage – part 3

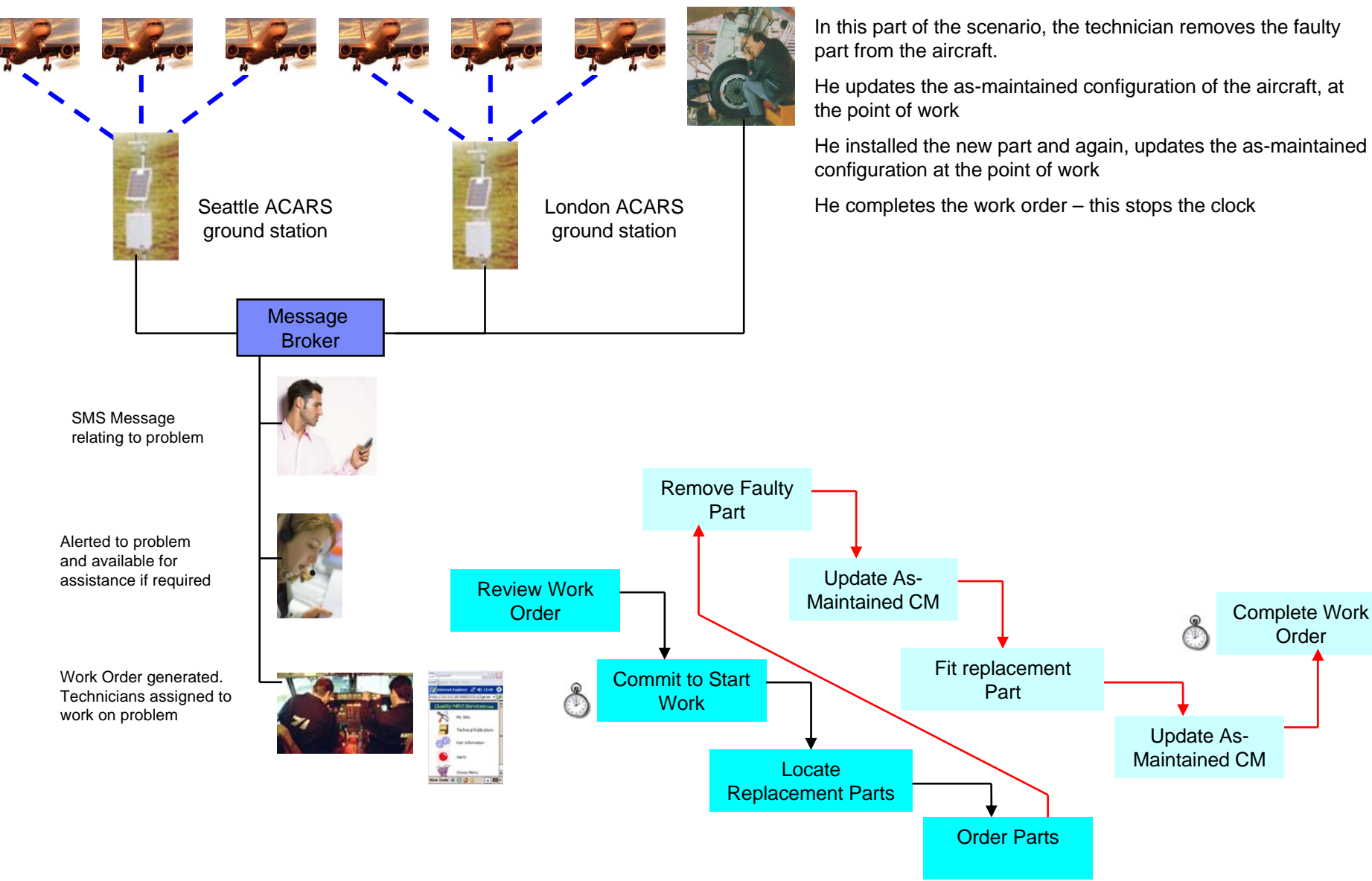

**14**

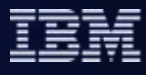

 Complete Work Order

### Stage – part 4

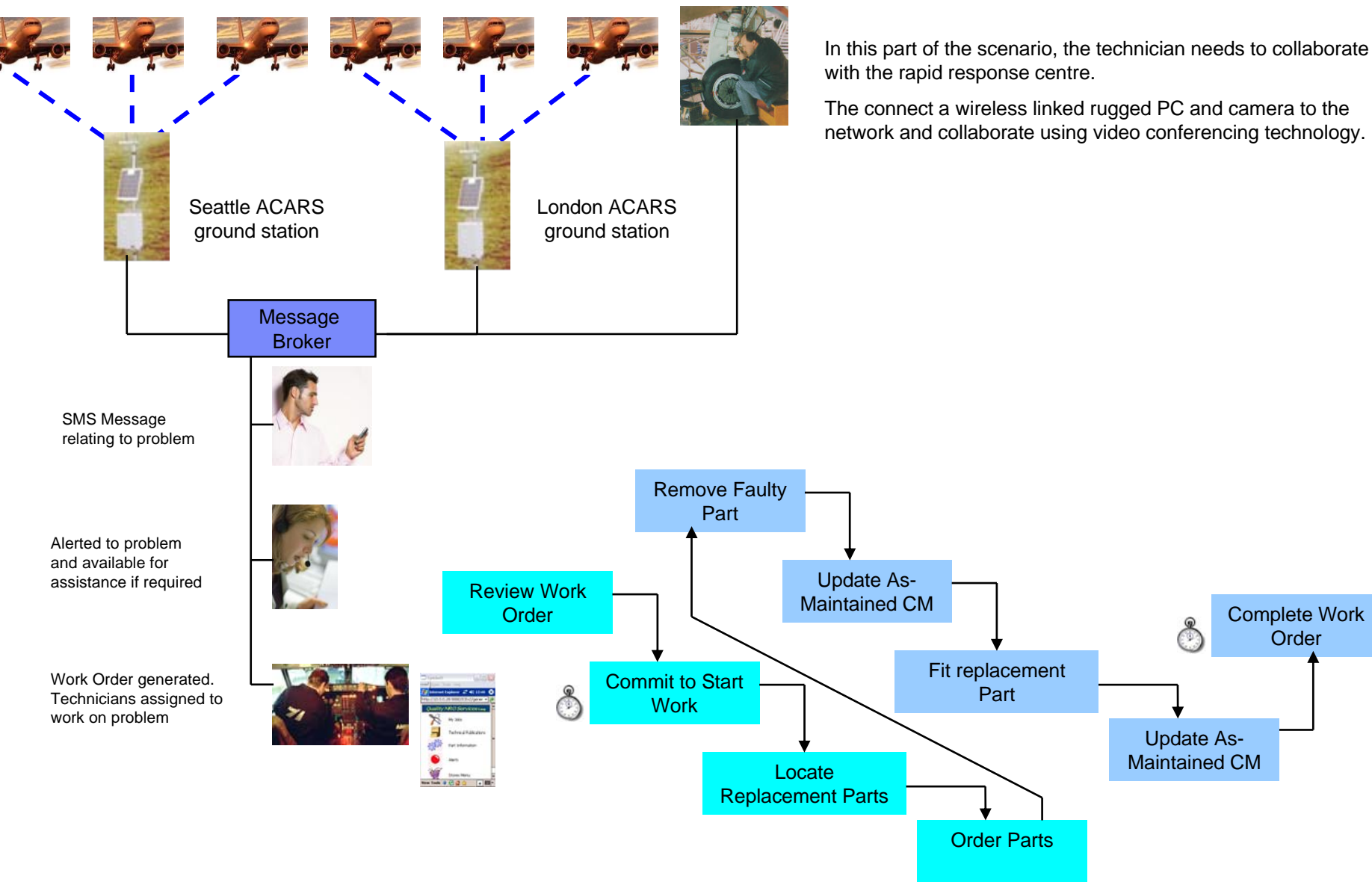

**15**

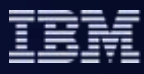

 Complete Work Order

### Stage – part 5

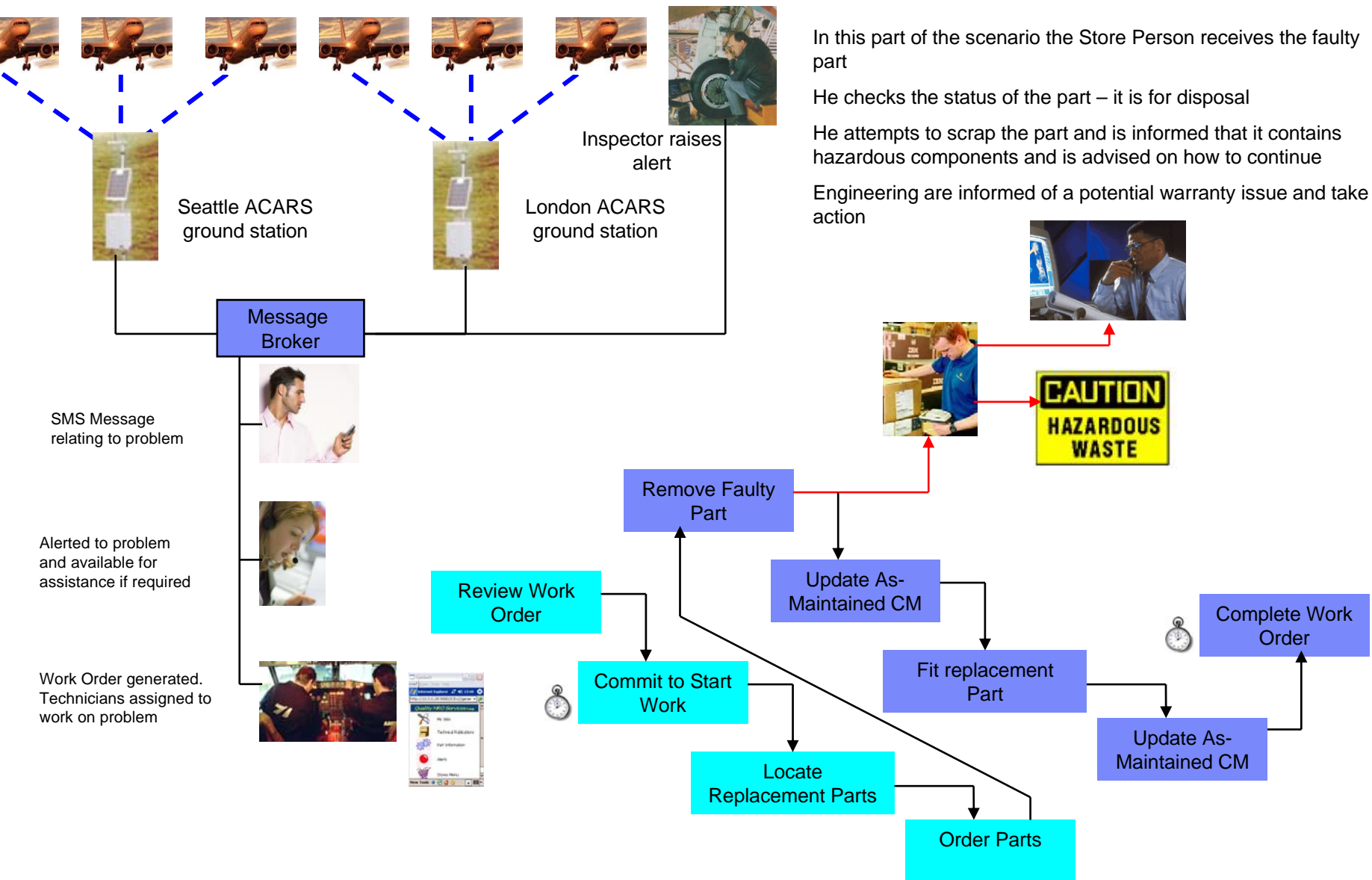

**16**